# StoppUhr Crack [Win/Mac] [Latest]

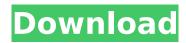

#### StoppUhr Crack+ Free Download [Updated] 2022

... Word Clock is a Windows clock with lots of features. You can: Set the time to any time zone including a custom-designed time zone Set the speed of the clock to a specified time rate (rounds per minute, seconds, minutes, hours, days, months, years) Display the time to 24-hour time format Fractal display - with numbers of up to 7 places after the decimal Use any time format combination of days, hours, minutes and seconds Use a variety of... 4Easysoft EasyStop is a powerful Stopwatch Software developed specially for businesses that need to measure precisely the time of their workers. It is a "virtual clock" which records the exact time of employee's activities performed. EasyStop is a perfect timekeeping tool for team... EASYTOOLS EasyStop is a very useful application specially designed for businesses that need to measure precisely the time of their workers. This is a powerful time keeping application specially designed for businesses. It is a "virtual clock" which records the exact time of employee's activities... Fast Stop is a simple tool used to keep track of time and automatically stop clocks at the specified times. Written in C++ and using DirectX, Fast Stop can be used to stop clocks as soon as mouse click event occurs in your program or at the specified times. Supported Windows platforms:... EASYTOOLS Fast Stop is a simple tool used to keep track of time and automatically stop clocks at the specified times. Written in C++ and using DirectX, Fast Stop can be used to stop clocks as soon as mouse click event occurs in your program or at the specified times. Supported Windows platforms:... Stopwatch. This is a software package for windows with the same capability as the graphical stopwatch included with most windows operating systems. Quick start help file included. Also FREE! If you have any questions or problems with this software, contact us at: vwstopwatch... What is really the time? Both time-elapsed and time-relative stopwatch and timing applications - the two most commonly used instruments in precision timing and timekeeping - measure a different thing. Time-elapsed stopwatches accumulate elapsed time, as specified, by running your program. ... Publisher's Description: Stopwatch is a useful tool that can be used to track elapsed time. Stopwatch can be set to start automatically or manually. It is a perfect tool to keep track

### StoppUhr Keygen Full Version Free

StoppUhr is a stopwatch made for recording the time of business and entertainment activities and for the exact time measurement. Self-adjusts the time display so that is keeps the shown time and date always in the same place. StoppUhr provides a large display for exact time measurement with the time shown in the 24-hour and 12-hour format, along with the time in seconds. StoppUhr can be configured for automation and serial interface (serial port, COM Port, e.g. COM1, COM2 etc.) and can be started and stopped by simple serial remote control of the program, e.g. with macros from Excel or Word. StoppUhr is multifunctional as it can be used for a wide variety of applications such as the measurement of events like business meetings or sport events. All important data such as the process ID is shown on the current line. Another important function in StoppUhr is the zero-crossing

function. With only a few adjustments StoppUhr can be used in any situation. StoppUhr uses the robust and accurate chronology from LM336. Bookmarks & Favorites Results for "StoppUhr" StoppUhr is a stopwatch made for recording the time of business and entertainment activities and for the exact time measurement. Self-adjusts the time display so that is keeps the shown time and date always in the same place. StoppUhr provides a large display for exact time measurement with the time shown in the 24-hour and 12-hour format, along with the time in seconds. StoppUhr can be configured for automation and serial interface (serial port, COM Port, e.g. COM1, COM2 etc.) and can be started and stopped by simple serial remote control of the program, e.g. with macros from Excel or Word. StoppUhr is multifunctional as it can be used for a wide variety of applications such as the measurement of events like business meetings or sport events. All important data such as the process ID is shown on the current line. Another important function in StoppUhr is the zero-crossing function. With only a few adjustments StoppUhr can be used in any situation. StoppUhr uses the robust and accurate chronology from LM336. StoppUhr is a stopwatch made for recording the time of business and entertainment activities and for the exact time measurement. Self-adjusts the b7e8fdf5c8

2/4

### StoppUhr Crack + Free Download [32|64bit]

The Stopwatch is a very useful tool, especially in the workplace. Many people believe this function will be used only for sport events and domestic training. Yet it is also possible to record time periods of increasing length. With the stopwatch, it is not only possible to record a period of a few seconds, but also a few minutes. An even better reference is the stopwatch that can be saved by the user with a choice of units and display sizes. Programs / features: With the stopwatch, it is not only possible to record a period of a few seconds, but also a few minutes. An even better reference is the stopwatch that can be saved by the user with a choice of units and display sizes. Options for the measurement: Stopwatch with 10 units resolution and sample time up to a hundredth of a second With one click a list of the units available, and with another click the selected unit can be displayed either on the display or as a measurement unit. Also a screen magnification of the display is possible. Optionally display a calendar on the display Optionally continue to run after the stopwatch is closed with an overview display of the stopped data Toggle between display and measurement value via the "Click and Measure" function Load pre-stored data into the stopwatch via the "File" menu Add to the end of the list up to 10 seconds of each unit as a calculation step. The order of the units can be chosen in the list Options for the measurement: Stopwatch with 99 units resolution and sample time of 1/1000 seconds With one click a list of the units available, and with another click the selected unit can be displayed either on the display or as a measurement unit. Also a screen magnification of the display is possible. Optionally display a calendar on the display Optionally continue to run after the stopwatch is closed with an overview display of the stopped data Toggle between display and measurement value via the "Click and Measure" function Load pre-stored data into the stopwatch via the "File" menu Add to the end of the list up to 10 seconds of each unit as a calculation step. The order of the units can be chosen in the list Interval functions for any length of time to set up with the "Clock" function the time intervals. Load pre-stored data into the stopwatch via the "File" menu

# What's New In StoppUhr?

Very useful time measurement StoppUhr has been developed specially for Microsoft Windows and is well-integrated in the system. Alerts you of duration changes StoppUhr displays not only the start time of something, but also how much time is left until the specified end time, as well as the last time when something was completed. This information is displayed in a window or in the status bar. Easy to configure For advanced users, StoppUhr is integrated in the system. The user can set all necessary information for a specific time in just a few steps. Information is saved automatically, so that the user is not obliged to enter the information again. The information can also be easily modified at any time. All functions are fully described on the GUI (Graphical User Interface). Input Calculation To be configured the following information needs to be known: The interval between calls of the start / stop function The interval for starting and stopping the clock, if both are set. The timeout, if you want the program to start, even if the clock is already running The timeout, if you want the program to stop, even if the clock is not running yet The format for displaying the second. If you want the time to be displayed in the international format, e.g. 14:01, you need to set the regional format and the interval in the settings. Hints & Tips The appearance of the time display can be changed with the Settings window. You can save the settings used in the last session. You can configure the program to start automatically. For example, if you specify some code in a macro in Microsoft Excel or Word, the program will start automatically when the spreadsheet opens, even if the clock is already running. For successful use of the program it is necessary to make the file "StoppUhr.ini" in the installation directory available. The program can be started directly by clicking on the executable file. Output Calculation The time displayed in the program is the calculated time, without the delay needed to measure the time. If the program is set to run a program once or to start a program or to stop a program after a specified time has elapsed, the calculated time will be not be accurate because of the delay. The interval of delay needs to be configured in the settings.

## **System Requirements For StoppUhr:**

AMD FX-6000 (or higher) 4GB System Memory CPU: AMD FX-8800P GPU: Radeon RX 570 High Definition Audio Available OS: Windows 7/8/10/XP/Vista Audio Settings: PCM Front Speaker: Playback: Built-in Speaker, Front Headphone: Playback: Headphone Rear Speaker: Playback: Built-in Speaker, Rear Headphone: Playback: Headphone Speaker Settings:

#### Related links:

https://jpnce.ac.in/wp-content/uploads/2022/07/ChiefPDF\_PDF\_To\_Image\_Converter\_Free\_Crack\_\_\_Wi th License Code Free For PC.pdf

https://www.luthierdirectory.co.uk/romeolight-photoresizer-crack-activation-key-free-latest-2022/

https://adhicitysentulbogor.com/image-stamp-crack-activation-code-free-download-x64/

http://barrillos.org/2022/07/04/mysql-to-csv-free-mac-win/

https://nelsonclinic.nz/system/files/webform/Portable-SecureWAMP.pdf

http://eudigitac.eu/wp-

content/uploads/2022/07/Microsoft\_SharePoint\_Designer\_Crack\_Keygen\_Full\_Version\_Download.pdf

http://texocommunications.com/grapher-crack-free-x64/

http://poetrykiosk.com/wp-content/uploads/2022/07/NetSupport\_DNA.pdf

https://connectingner.com/2022/07/04/odbc-driver-for-quickbooks-crack-free-pc-windows/

https://delicatica.ru/2022/07/04/zoner-draw-free-discontinued-crack-serial-key-free-for-windows-latest-2022/

http://realslant.com/?p=10803

https://citywharf.cn/tweet-archive-search-crack-product-key-full/

https://lightsout.directory/wp-content/uploads/2022/07/Codex Sinaiticus.pdf

https://margheritapelaschier.com/sigmagraph-4-23-crack-serial-key-download-win-mac-2022/

https://myperfecttutors.com/animatrix-product-key/

http://cvclades.in/en/?p=90027

https://www.molinocanuelas.com/sites/default/files/webform/files/bennedr625.pdf

http://www.giffa.ru/who/rapid-process-manager-crack-updated-2022/

http://bankekhodro.com/qazwsx123456/uploads/2022/07/Hash\_Generator\_Text\_To\_SHA1\_\_Updated\_2022.pdf

https://in-loving-memory.online/enable-disable-hyperlink-warning-for-windows-latest-2022/

4/4